## USING 1-BY-1

This program just plays mp3 files – not any other format. But it does this by playing everything in a folder, 1 by 1.

If you want to install the latest version go to: <http://mpesch3.de1.cc/1by1.html>

To start – double click the program file once downloaded. It opens to show what is below:

The program is portable: meaning that you can run it without installing from USB sticks. If you drag the whole folder of a copy of 1by1 onto the USB stick it will work from there.

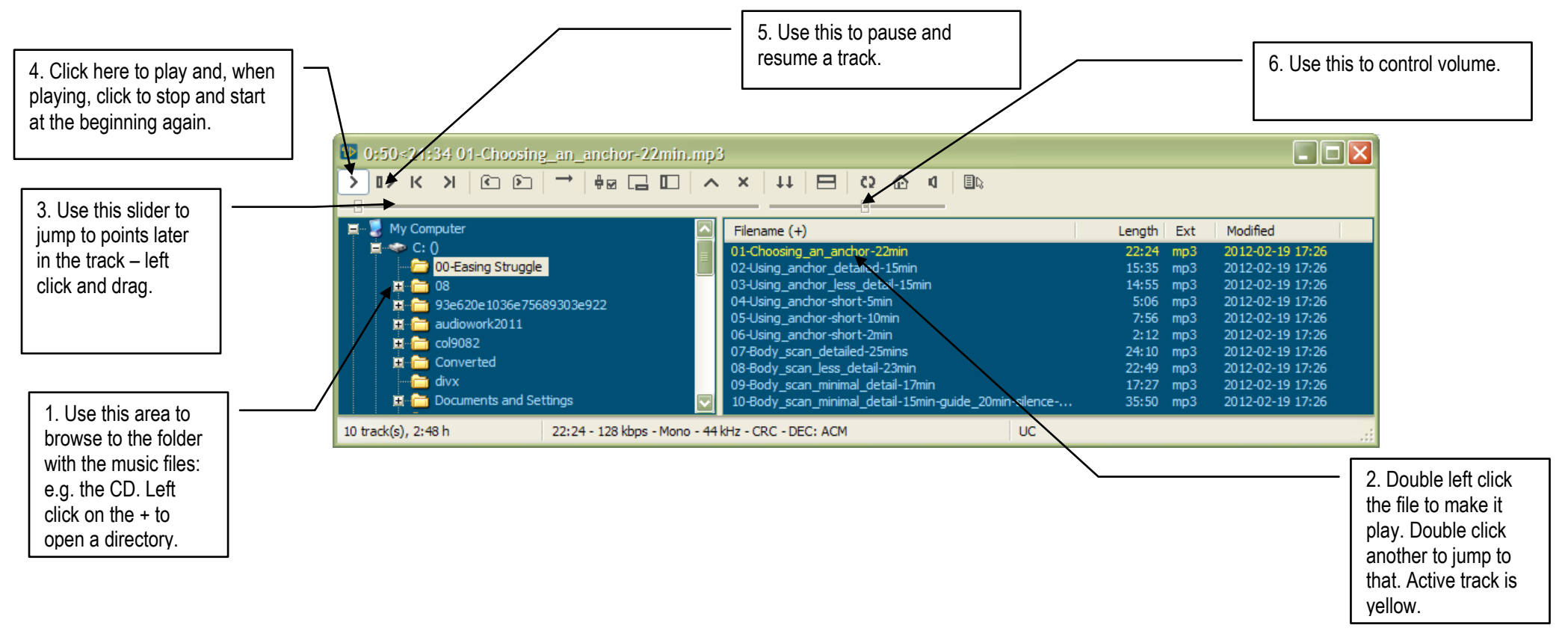

A quick guide offered by Integrated Mindfulness (see [www.integratedmindfulness.com\)](http://www.integratedmindfulness.com/)